## Power Point Lesson 1-2 Vocabulary

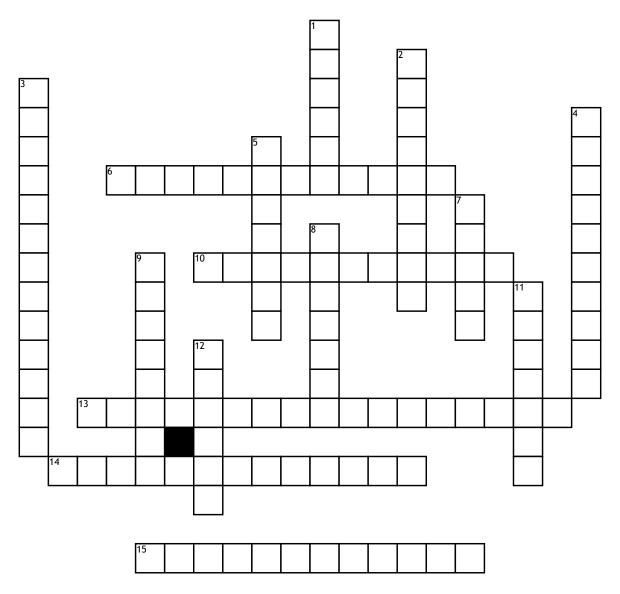

## <u>Across</u>

**6.** Small downward facing arrows that open a list of options

**10.** A box that can hold either text or a graphic object

**13.** A small arrow in the group's lower right corner

14. A view that shows one slide at a time15. The slide you are currently editing

## <u>Down</u>

1. The tabbed toolbar at the top of the window

**2.** Shows no color, only shades of gray

**3.** Another name for the File Tab

4. The default view

**5.** An icon, button or list that tells Power Point to perform a specific task

**7.** Enables you to see your presentation in a variety of ways.

8. A box that holds text9. A reusable sample file

**11.** A collection of settings including colors, fonts, backgrounds.....etc.

**12.** The ribbon is divided into these